## UPC-A 設定

【チェックデジット設定】

Send UPC-A check bit (default) Don't send UPC-A check bit

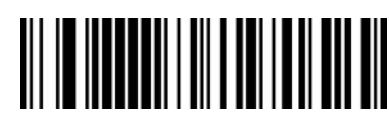

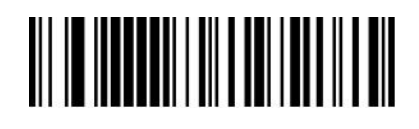

【EAN-13 へ変換】

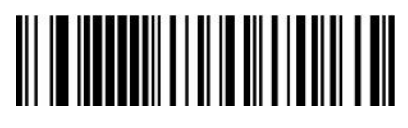

Enable UPC-A to EAN-13 Disable UPC-A to EAN-13(default)

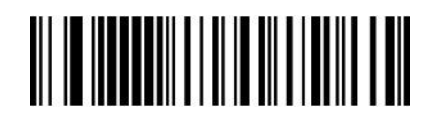